## SAP ABAP table CVCRT {EHS: Origin Category}

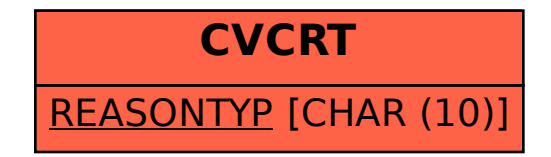